# nominette<sup>®</sup>

#### **à partir d'une photo**

## **1 ASSUREZ-VOUS QUE VOTRE PHOTO EST CARÉE**

- au moins 914 x 914 pixels, maximum 4000 x 4000 pixels

#### **2 TAILLE DU FICHIER TROP PETITE?**

 par exemple via https://www.photoenlarger.com/ nous vous recommandons toutefois d'utiliser une image de haute qualité pour obtenir les meilleurs résultats. - vous pouvez agrandir la taille du fichier en ligne et gratuitement,

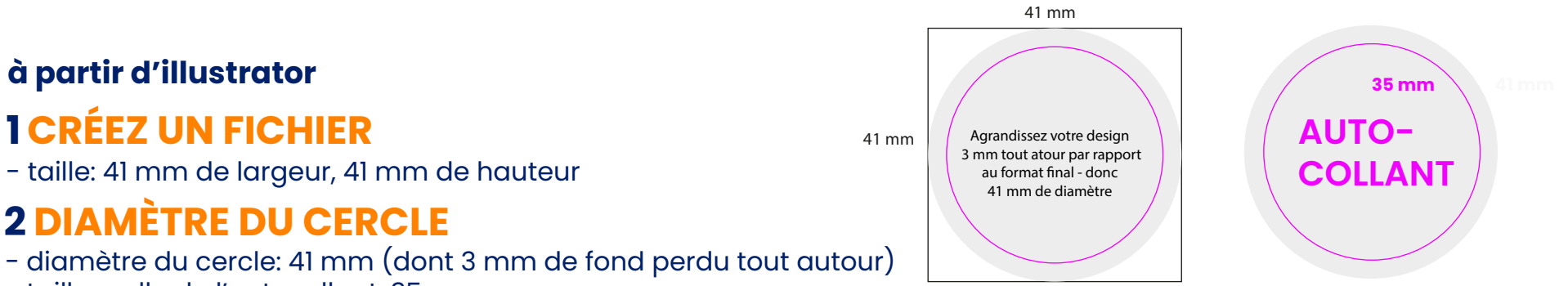

- taille reelle de l'autocollant: 35 mm
- placez le logo ou le dessin dans le cercle
- supprimez les lignes

### **3 SAUVEGARDEZ LE FICHIER**

- exportez le fichier en JPEG, CMYK, qualité maximale, résolution 800 ppi, images optimisées, intégration du profil ICC